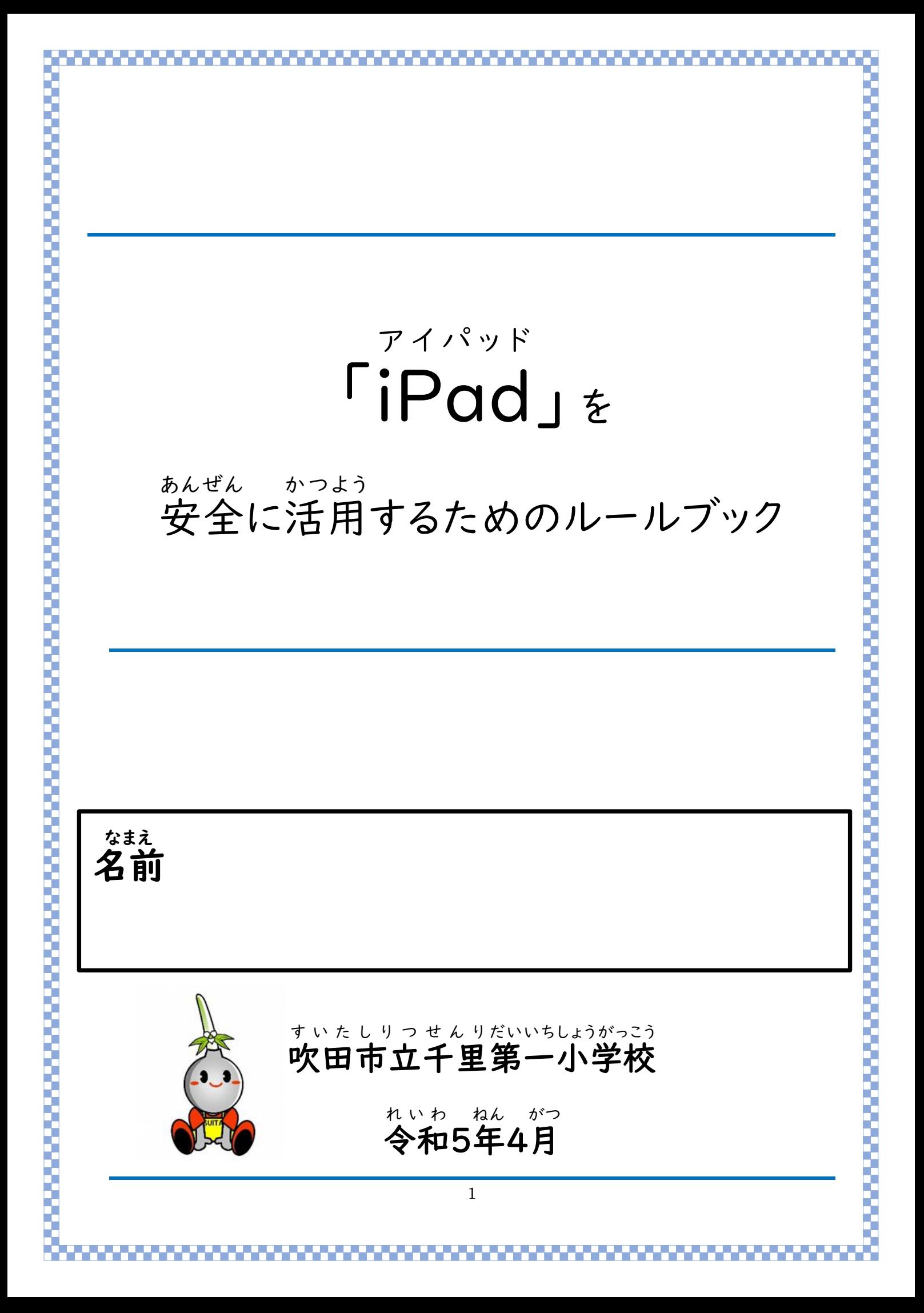

2 iPad アイパッド は ワクワク学 ま な べる道具 ど う ぐ (1)iPad は学習 のために使 いましょう。 アイパッド がくしゅう つか (2)iPad はルールを守 って使 いましょう。 アイパッド まも つか (3)iPad は大切 に使 いましょう。 アイパッド たいせつ つか iPad を使 うときの約束 アイパッド つか や く そ く 小学生 のみなさんには、iPad を貸 しょうがくせい アイパッド か し出 だ します。 iPad を使 えば、世界 アイパッド つか せ か い の人 ひ と とつながることができます。 人 ひ と に大切 なことを伝 たいせつ つた えることができます。 知 し りたいことを知 し ることができます。 自分の表現したいことを自由な形で表現できます。 じ ぶ ん ひょうげん じゅう かたち ひょうげん 学 まな び方 かた はみなさんの工夫 く ふ う 次第 し だ い で無限 む げ ん 大 だい 。 さあ「新 あたら しい学 まな び」の扉 とびら を開 あ けましょう。

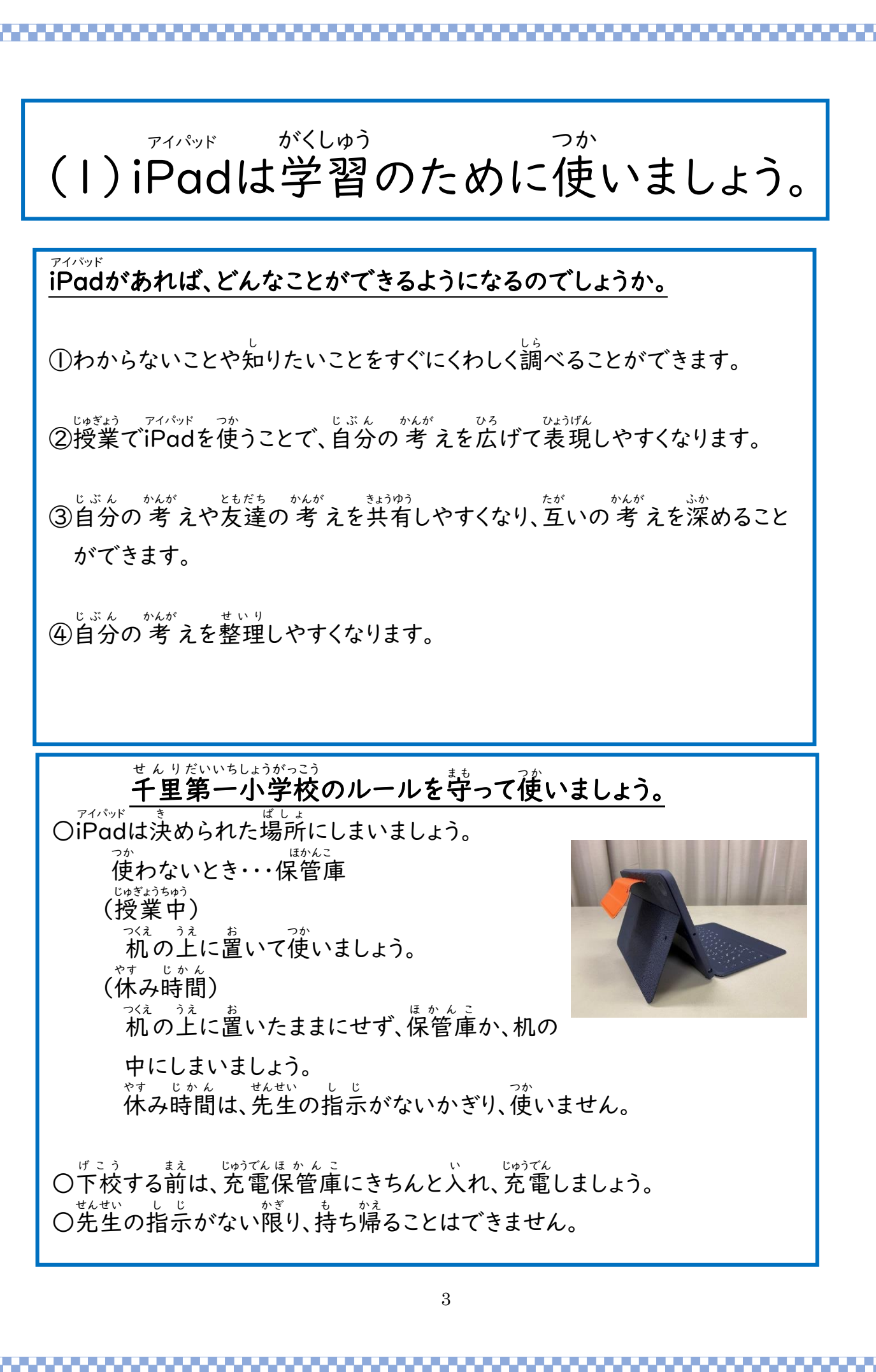

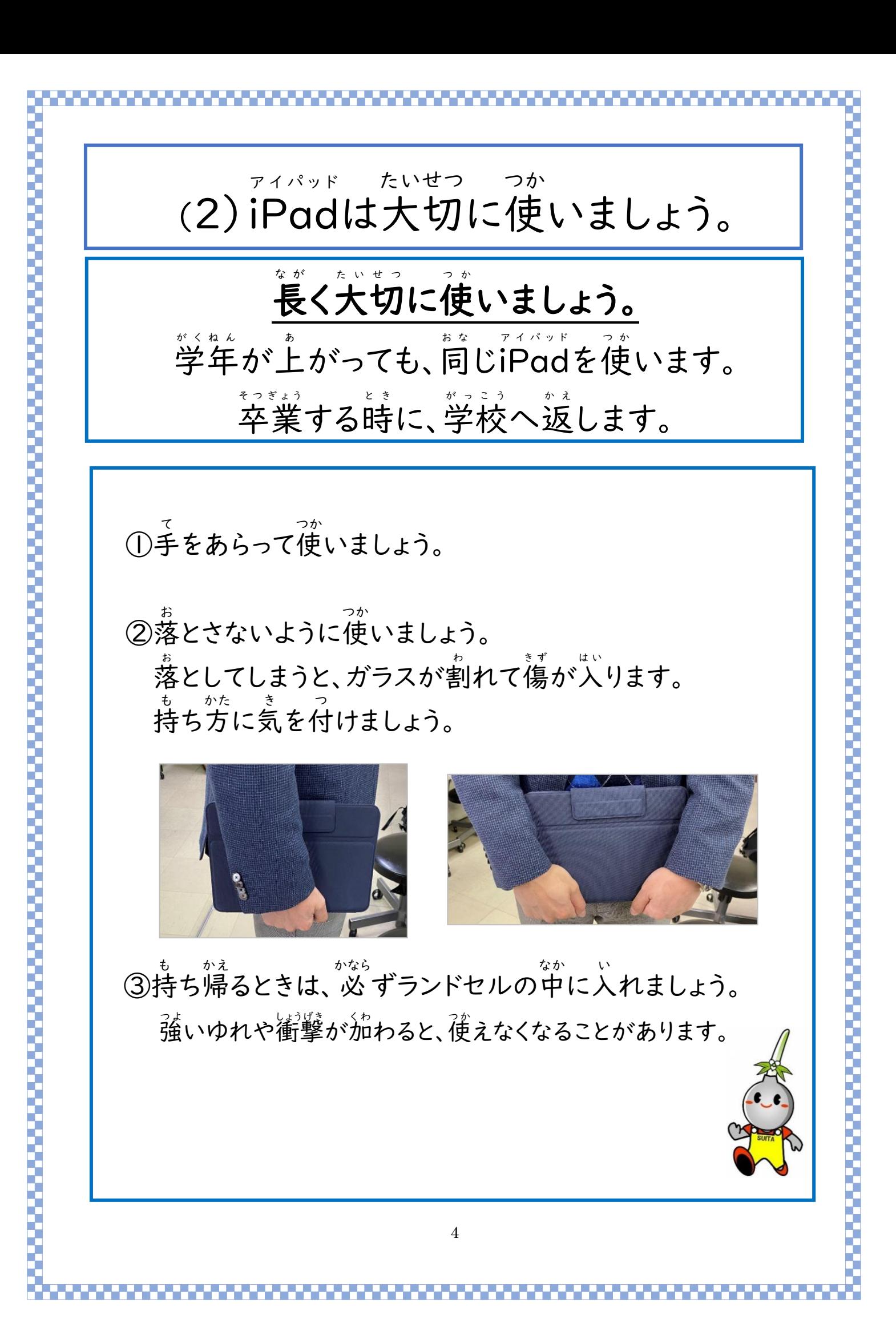

5 SNS(Twitter,Facebook,Instagram など) SNS(Twitter,Facebook,Instagram など) 動画投稿 ン (TWT<br>ど とうこう 動画投稿サイト(YouTube,TikTok など (3)①iPad はルールを守 って使 いましょう。 アイパッド ま も つか ァイパッド ただし、つか、かたる<br>iPadの正しい使い方を身につけるため、またさまざまなトラブルをさける ために、次のルールを必ず守りましょう。 ルールを守れない時は、使うことはできません。 l. ほかの人のiPadにはさわりません。 2. iPad アイパッド の貸 か し借 か りはしません。 3.自分のID・パスコード・パスワードを人に教えません。 また、人のID・パスコード・パスワードをのぞきこんだり、教えてもらったり アイディー しません。 **4.ほかの人のID・パスコード・パスワードを使ってログインする「なりすま** し」はしません。(法律で禁止されています。) <u>5.パスコードの入 力を、5回連続で間違えた場合は開くことができなくなりま</u> – たんにん ぜんせい そうだん<br>す。担任の先生に相談しましょう。 6. 学習 に必要 のないインターネットサイトは利用 しません。 がくしゅう ひつよう り よ う ヮ. エスエヌエス ヮ゙ょブ<br>ヮ.SNS、Webメール、クラウド、動画投稿サイトのサービスは利用しません。 、エスエヌエス どうがとうこう<br>※SNS,動画投稿サイトについては、学習に使用する場合に限って、 <sub>ぇっぅん。→</sub><br>閲覧(見ること)ができます。 8. 学習に関係のない写真や動画などのデータは保存しません。 9.アプリは、先生の指示にしたがって必要な時にインストールします。<br>■ ※使ってもよいアプリは「ŠelfService」に入っています。 ーロ.iPadがこわれたり、動かなくなったりした場合には、すぐに担任の先生に <sub>そうだん</sub><br>相談しましょう。(いつ・どこで・どのようにしたのか伝える。) ⅠⅠ.インターネット上に不適切なデータを公開した場合、完全に消すことは できないため、将来 しょうらい あなたが困 こ ま ることになります。 ヽ **こ vvii**<br>とうこう サイト(YouTube,TikTok など) エスエヌエス

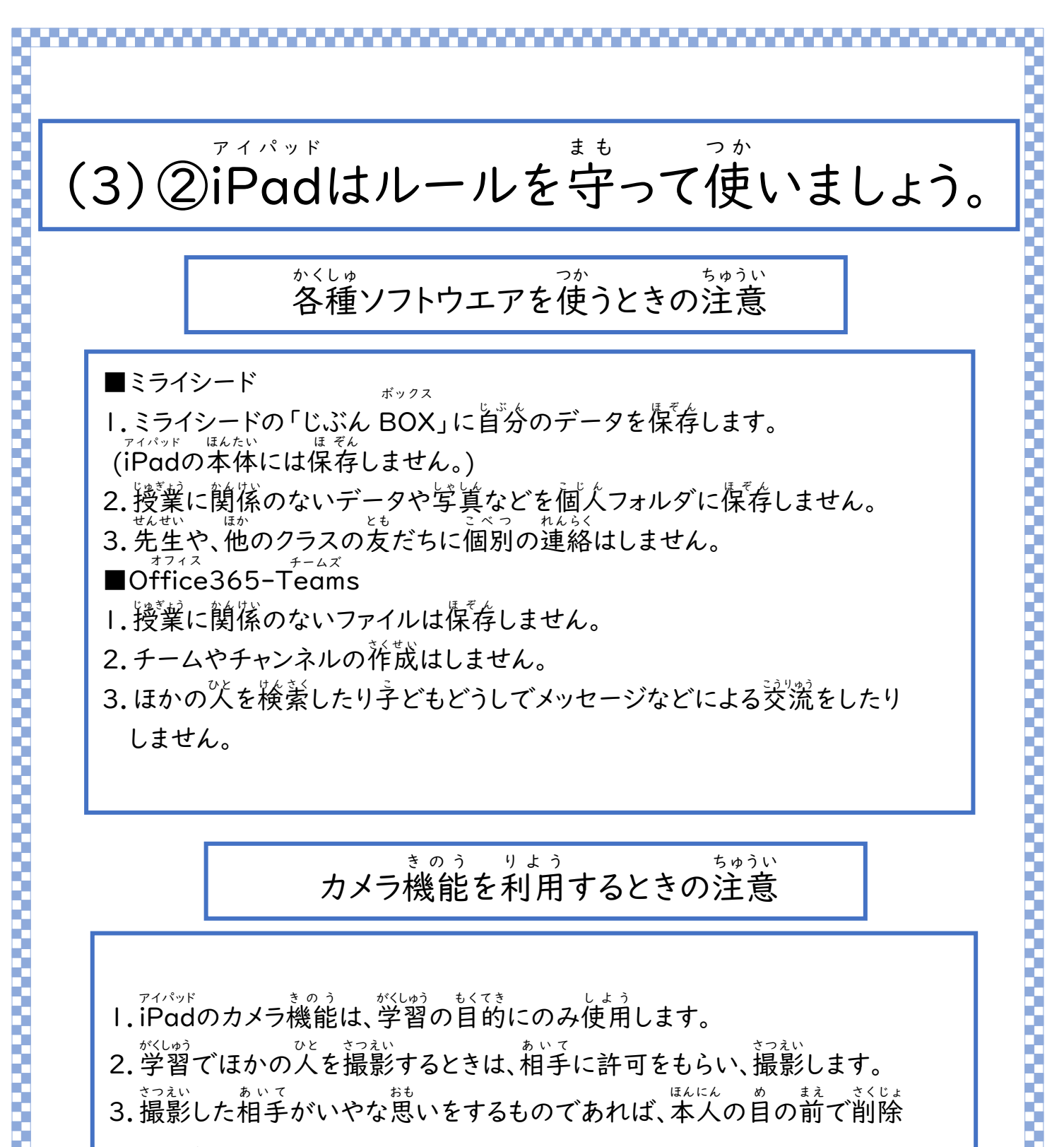

- します。
- 4.友だちがうつった写真をつかったり、加工したりする場合は、相手に許可をと りましょう。

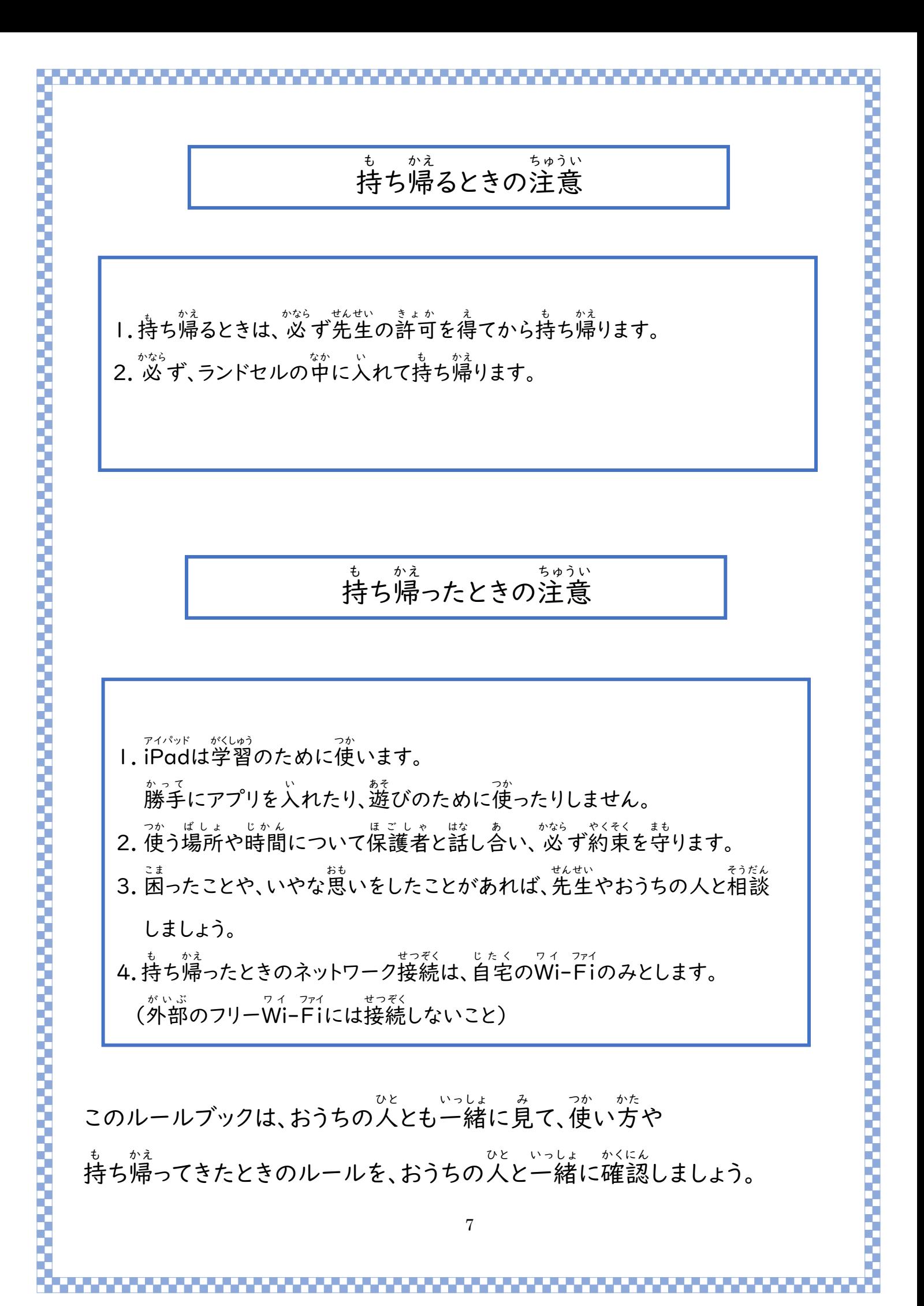